## CISC271 Fall 2005 Homework for week 8 in preparation for quiz 3 Solutions

This homework is about piece-wise interpolation.

Recktenwald Chapter 10. questions 29, 31, 32

For question 32 use the Matlab spline with the not-a-knot (default) end condition as well as the so called "fixed slope" end condition, use  $y' = 0$  at the ends. Use help spline to see how to do this.

8-29 Recall we have

$$
P_i(x) = a_i + b_i(x - x_i) + c_i(x - x_i)^2 + d_i(x - x_i)^3
$$

$$
P'_i(x) = b_i + 2c_i(x - x_i) + 3d_i(x - x_i)^2
$$

Let  $h_i = x_i - x_{i-1}$ . We will use the equations (10.39) (page 539 of Recktenwald) for  $a_i, b_i, c_i$ , and  $d_i$ .

$$
a_{i-1} = y_{i-1} \tag{1}
$$

$$
b_{i-1} = b_{i-1}
$$
  
 
$$
3f[x_{i-1}, x_i] - 2b_{i-1} - bi
$$
 (2)

$$
c_{i-1} = \frac{3j \left[\omega_{i-1}, \omega_{i}\right] - 2\omega_{i-1} - \omega_{i}}{h_{i}} \tag{3}
$$

$$
d_{i-1} = \frac{b_{i-1} - 2f[x_{i-1}, x_i] + b_i}{h_i^2} \tag{4}
$$

Thus  $P_i(x_i) = y_i = a_i$  and  $P'_i(x_i) = b_i$ . It remains to show that  $P_{i-1}(x_i) = a_i$  and that  $P'_{i-1}(x_i) = b_i.$ 

Thus,

$$
P_{i-1}(x_i) = y_{i-1} + b_{i-1}h_i + c_{i-1}h_i^2 + d_{i-1}h_i^3
$$
  
=  $y_{i-1} + b_{i-1}h_i + h_i(3f[x_{i-1}, x_i] - 2b_{i-1} - b_i) + h_i(b_{i-1} - 2f[x_{i-1}, x_i] + b_i)$   
=  $y_{i-1} + h_i f[x_{i-1}, x_i]$   
=  $y_{i-1} + h_i(y_i - y_{i-1})/h_i$   
=  $y_i$ 

And,

$$
P'_{i-1}(x_i) = b_{i-1} + 2c_{i-1}h_i + 3d_{i-1}h_i^2
$$
  
=  $b_{i-1} + 2(3f[x_{i-1}, x_i] - 2b_{i-1} - b_i) + 3(b_{i-1} - 2f[x_{i-1}, x_i] + b_i)$   
=  $b_i$ 

- 10-31 No it isn't, because one needs to evaluate the entire system of linear equations to determine any of the coefficients.
- 10-32 Here are the Matlab instructions that I used.
	- $> xx = 1$ inspace(0.2,2.2); > yy = spline(x,y,xx); > plot(xx,yy,x,y,'o',xx, sqrt(12.5) .\* xx .\* exp(-sqrt(1.5).\*xx))

And here is the plot that I obtained.

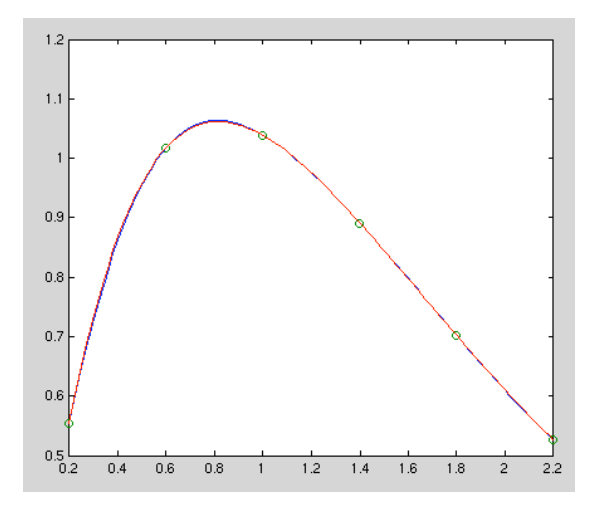

For the "fixed slope" slope  $=0$  end conditions  ${\cal I}$  used

 $yy = spline(x, [0 y 0], xx);$ 

The plot did not look as nice. Here it is:

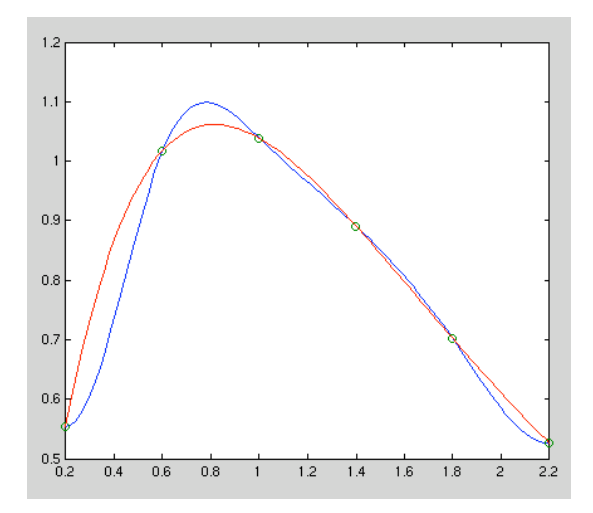